Sim4stamp STAMP/STPAシミュレータの紹介

 $-$  The simulation tool for STAMP/STPA  $-$ 

積田 恵一

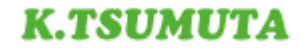

### Agenda

- 1. STAMP/STPA
- 2. STAMP/STPAを実施する上での課題
- 3. シミュレーションを用いた思考
- 4. Sim4stamp
- 5. モデリングから言えること
- 6. まとめ
- 7. 今後の課題

### STAMP/STPA

#### STAMPとは・・・・・

- 事故はイベントの連鎖よりも複雑な動的プロセスを含むものとして 捉える。
- 事故を(要素または部品)故障の問題ではなく、コントロールの問題 として捉える。
- コンポーネントの振る舞いと相互作用の制約を課すことにより、事 故を防ぐ。
	- → 事故のより深い原因を捉えることが可能になる。

STAMP : System-Theoretic Accident Model and Processes STPA : System Theoretic Process Analysis

#### STAMP/STPAを実施する上での課題

- 人は具体的なもので考える方が考え易い。 --- 抽象的なものだけでは思考が深まらない。
- 「具体論 => 抽象論」は扱い易いが、反対は困難。 ---「後知恵」は容易、未知のものの想像は困難。

#### 何か、考えるための「手がかり」が欲しい!

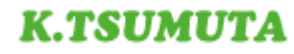

#### シミュレーションを用いた思考

- ある程度具体化したモデルで、現象を具体的に考える。 --- 考え易い。イメージが湧く。
- ロジックの動きを目に見えるようにしてくれる。 --- ロジックを動かすのに頭を使わなくて済む。
- 素早く、試行錯誤が可能になる。
- 直観をすぐに試せる。
- 変更のコストは最小。

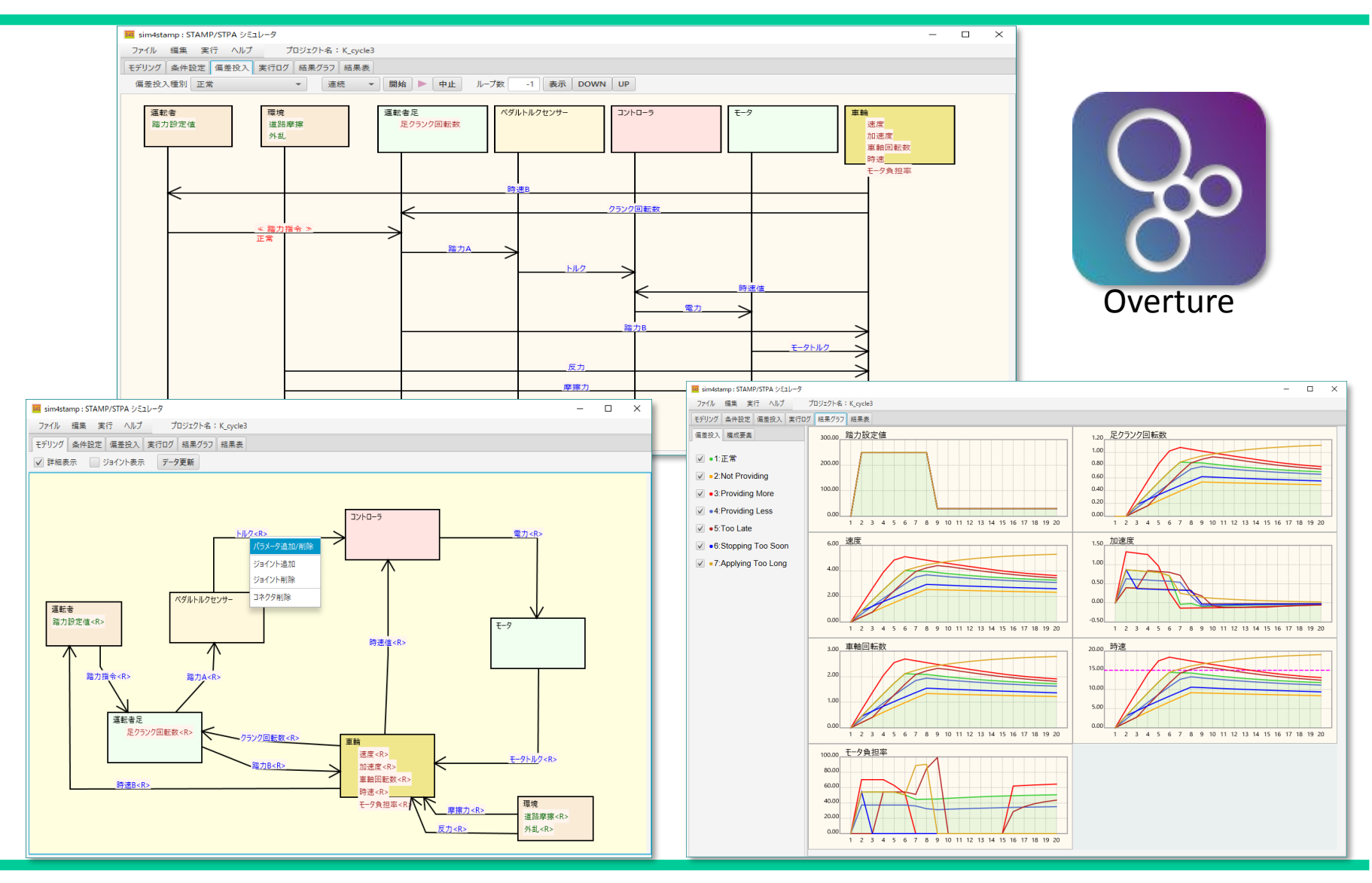

- Guiベースのモデリング。
- ロジック実行は「Overture」を使用(VDM++使用)。 --- Guiモデリングから、VDM++ 半自動生成。
- データ入力サポート。
- STAMP/STPA 偏差設定機能。
- シミュレーション結果は表、グラフで表現(制約値付き)、偏差 設定なし、ありと比較表示。

注) Overture: Overture Tool, Formal Modelling in VDM EclipseベースのVDM用のIDE(統合開発環境) http://overturetool.org/

Guiベースのモデリング

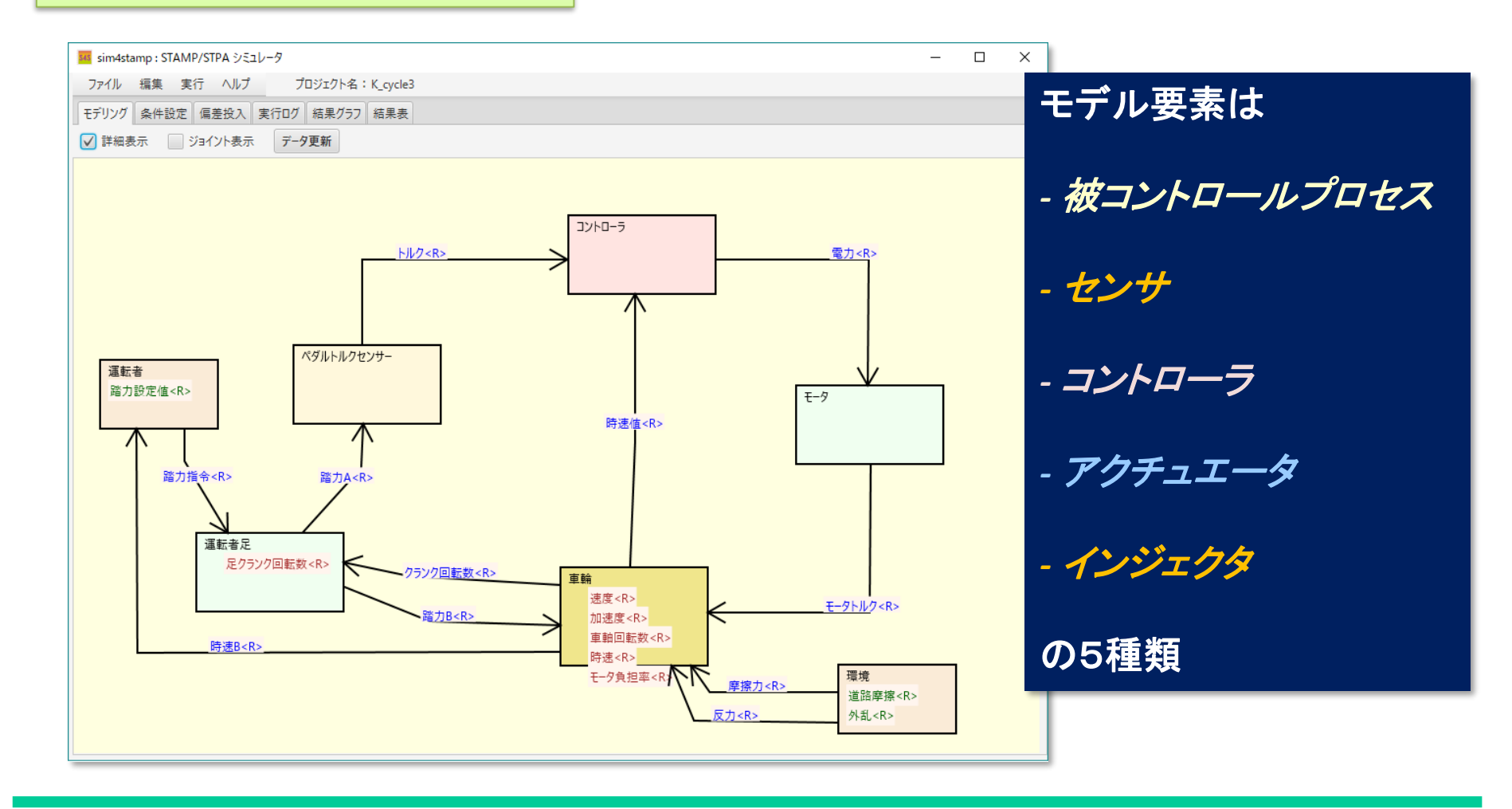

#### VDM++生成後、OvertureによるVDM++ロジック追加作成

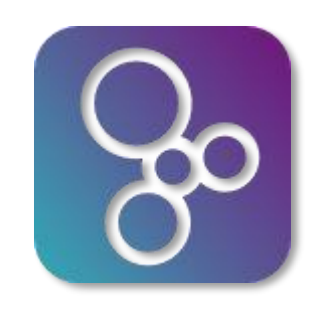

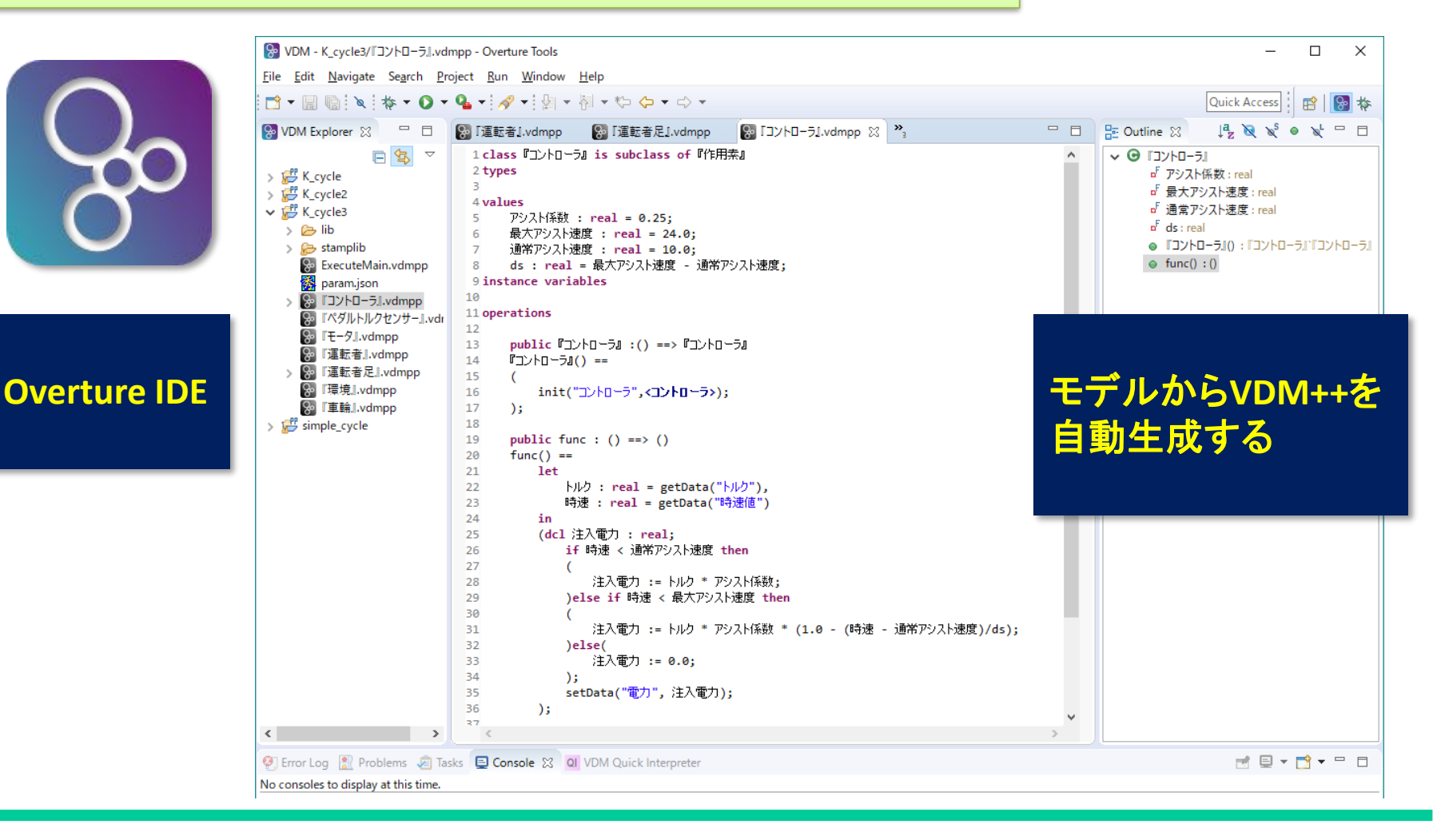

#### VDM++生成後、OvertureによるVDM++ロジック追加作成

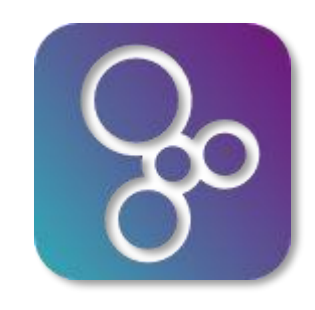

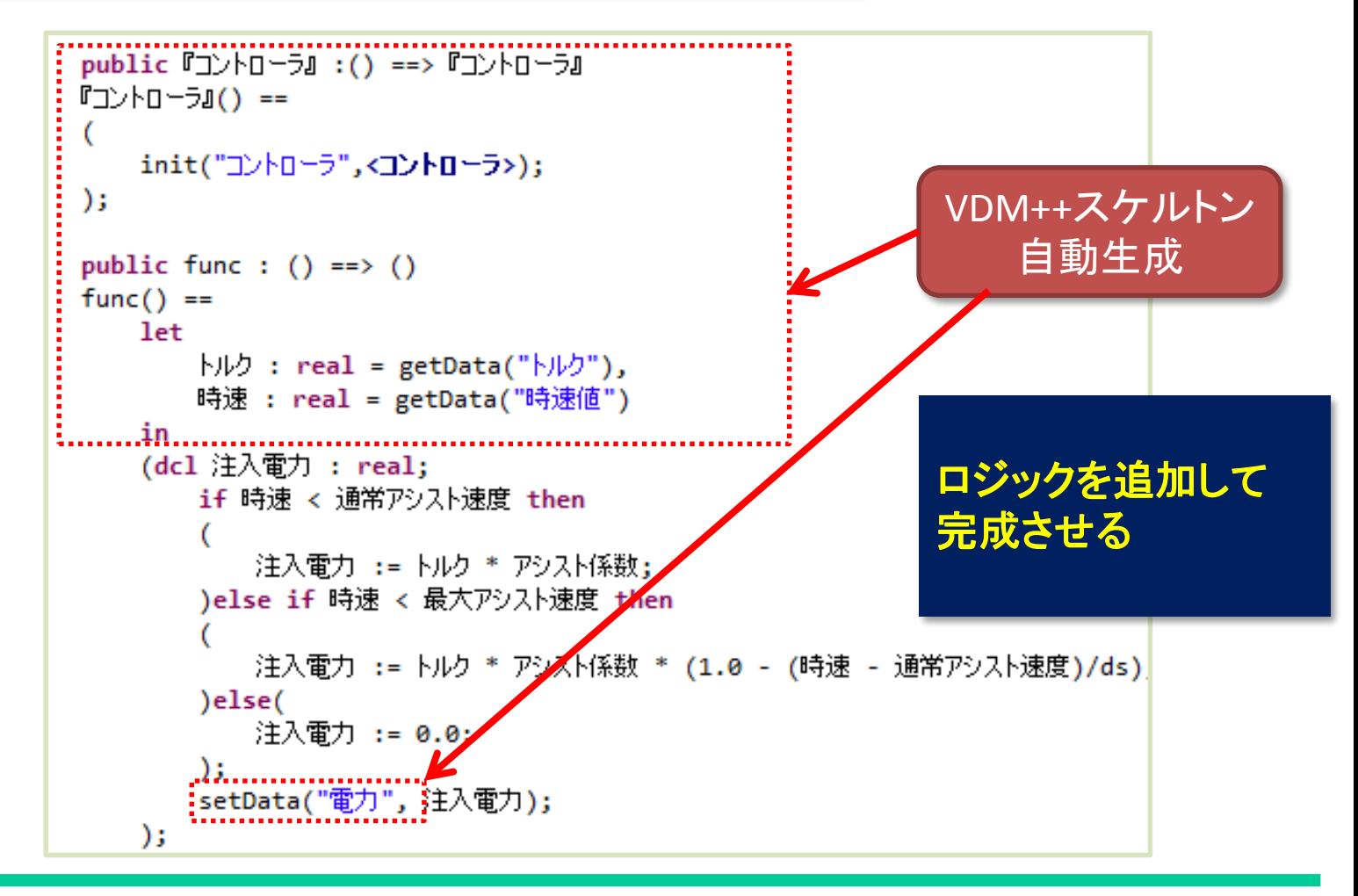

データ入力

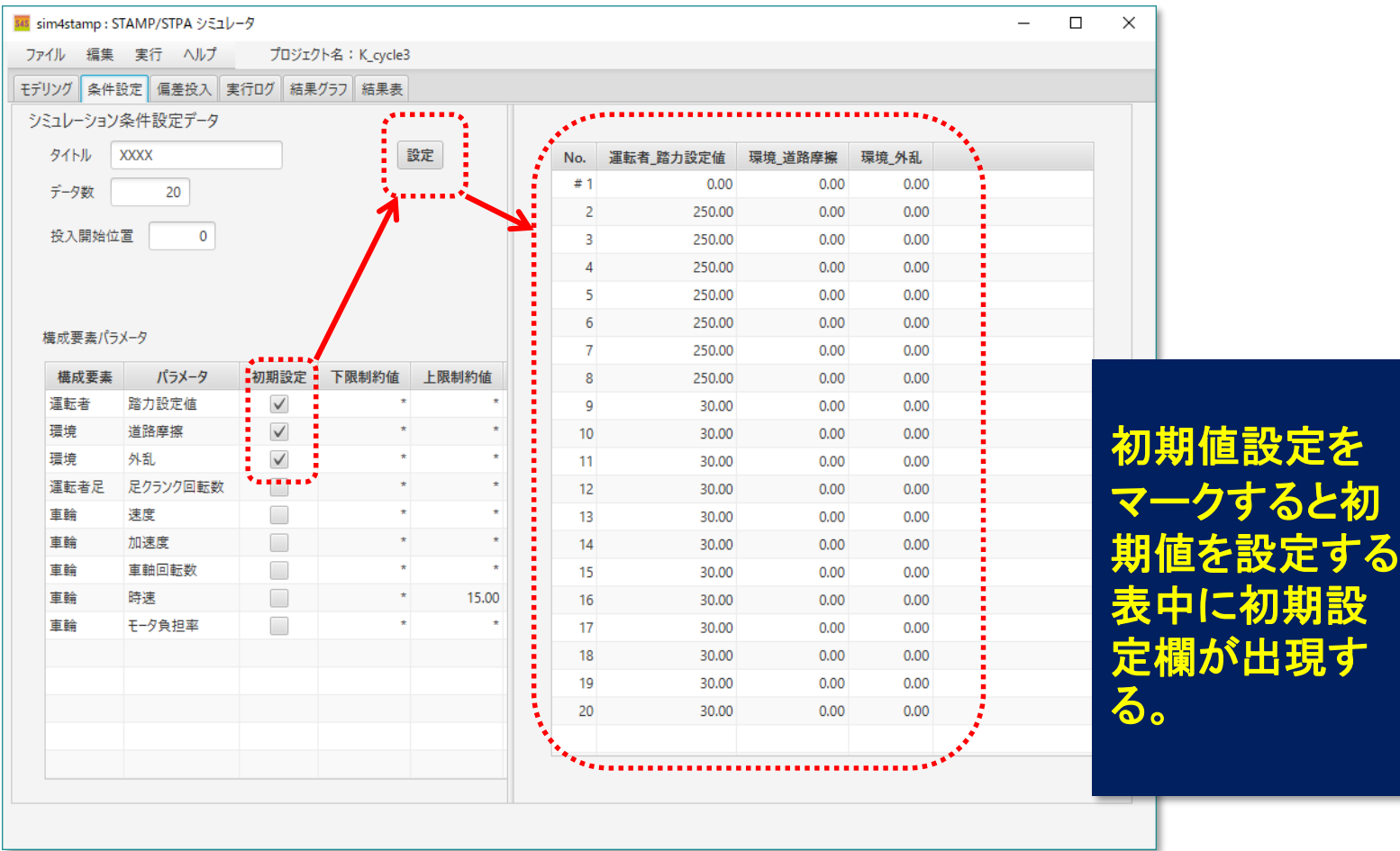

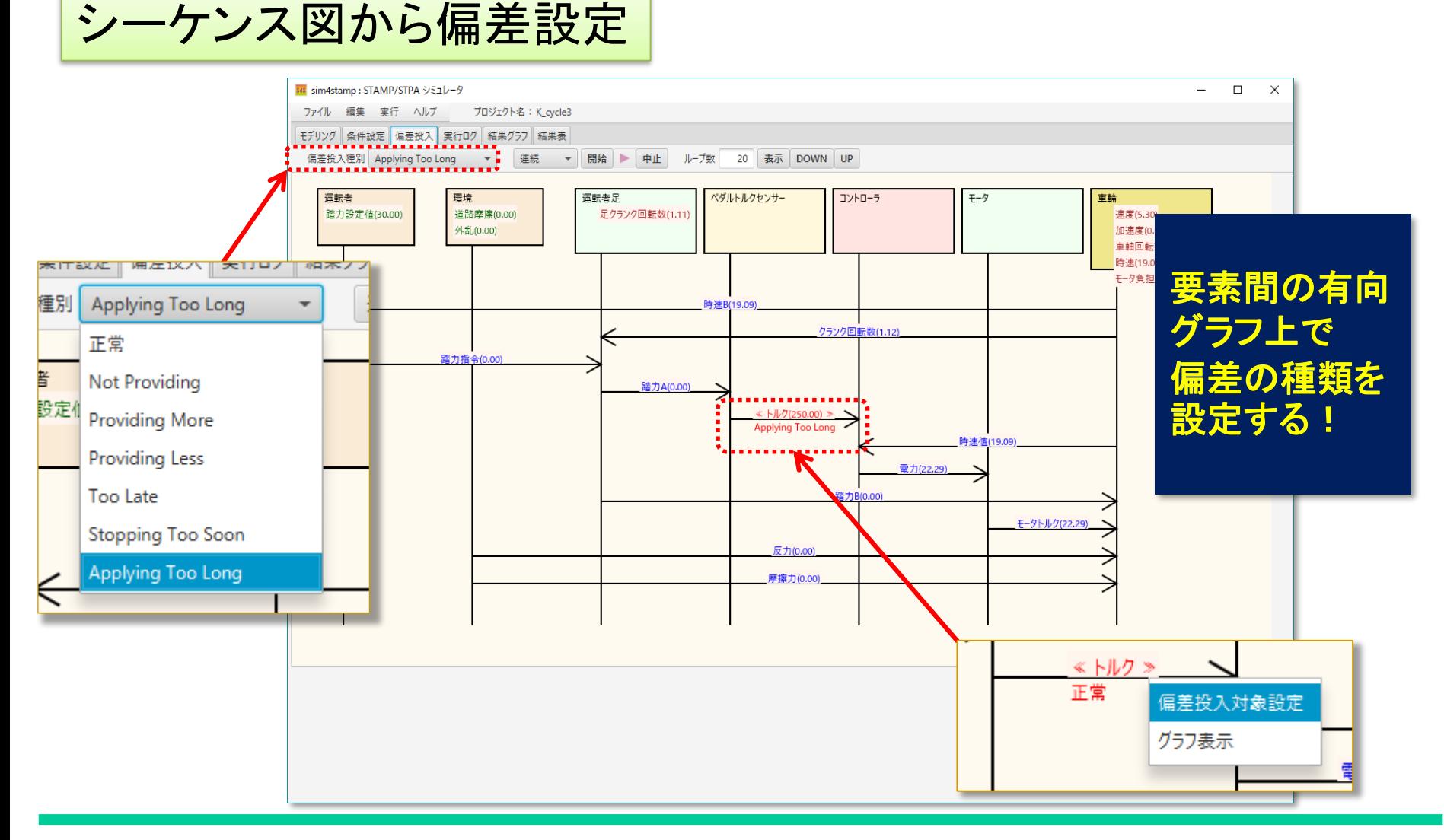

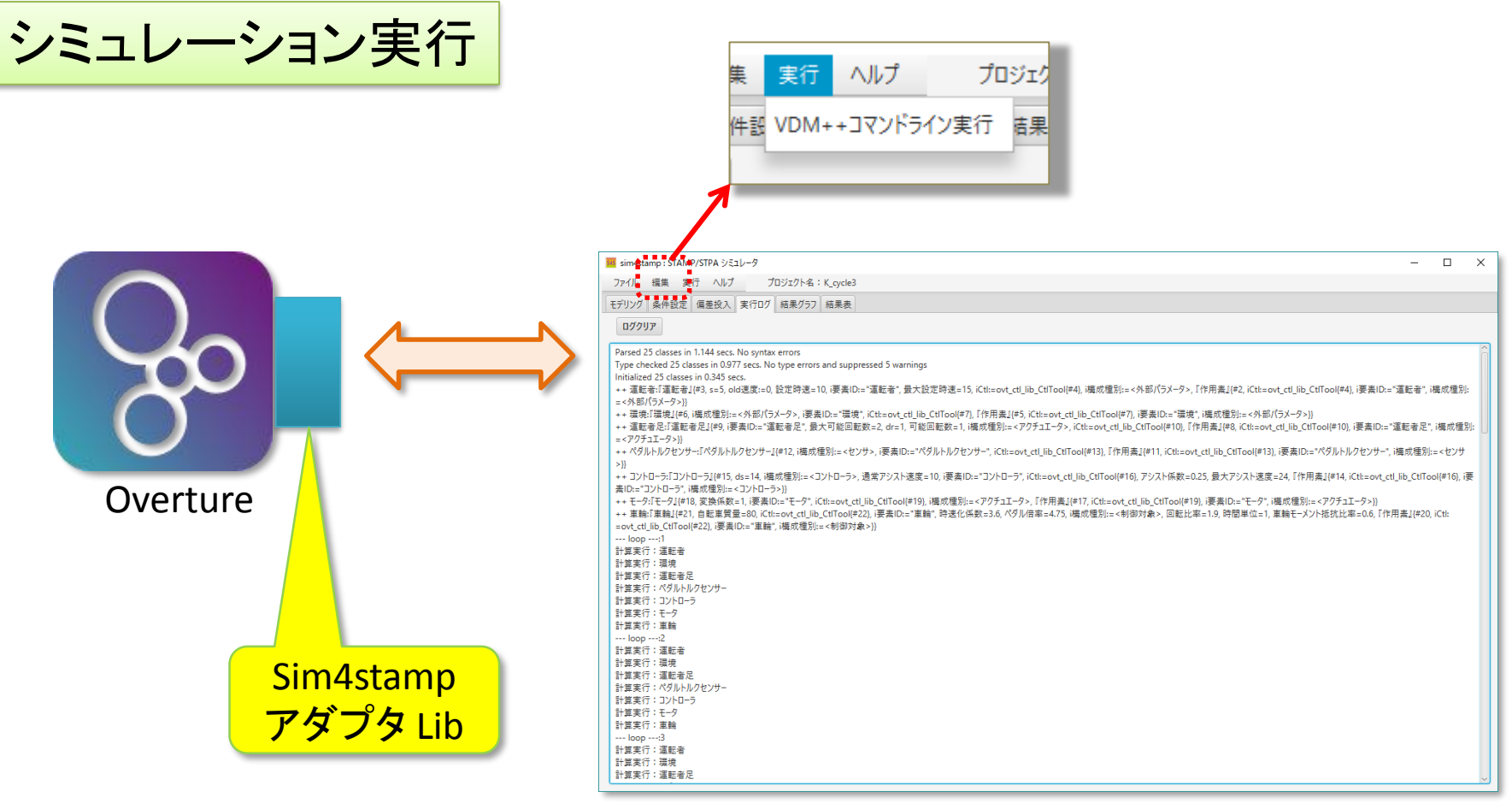

#### Sim4stamp

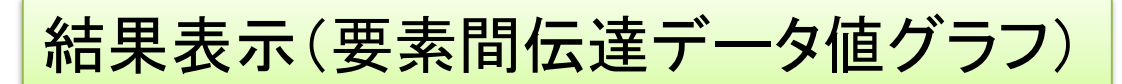

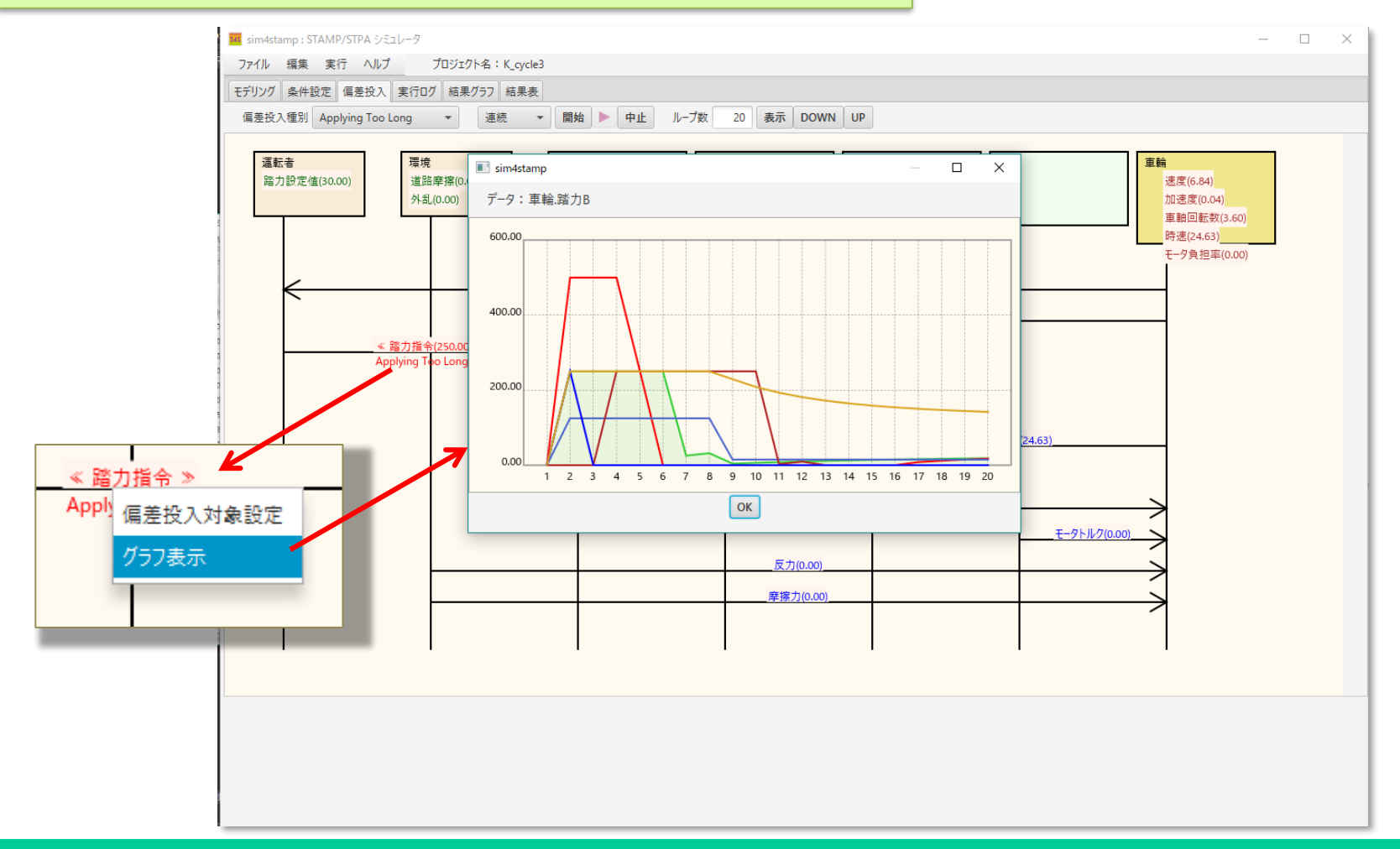

#### 結果表示(構成要素データ値グラフ)

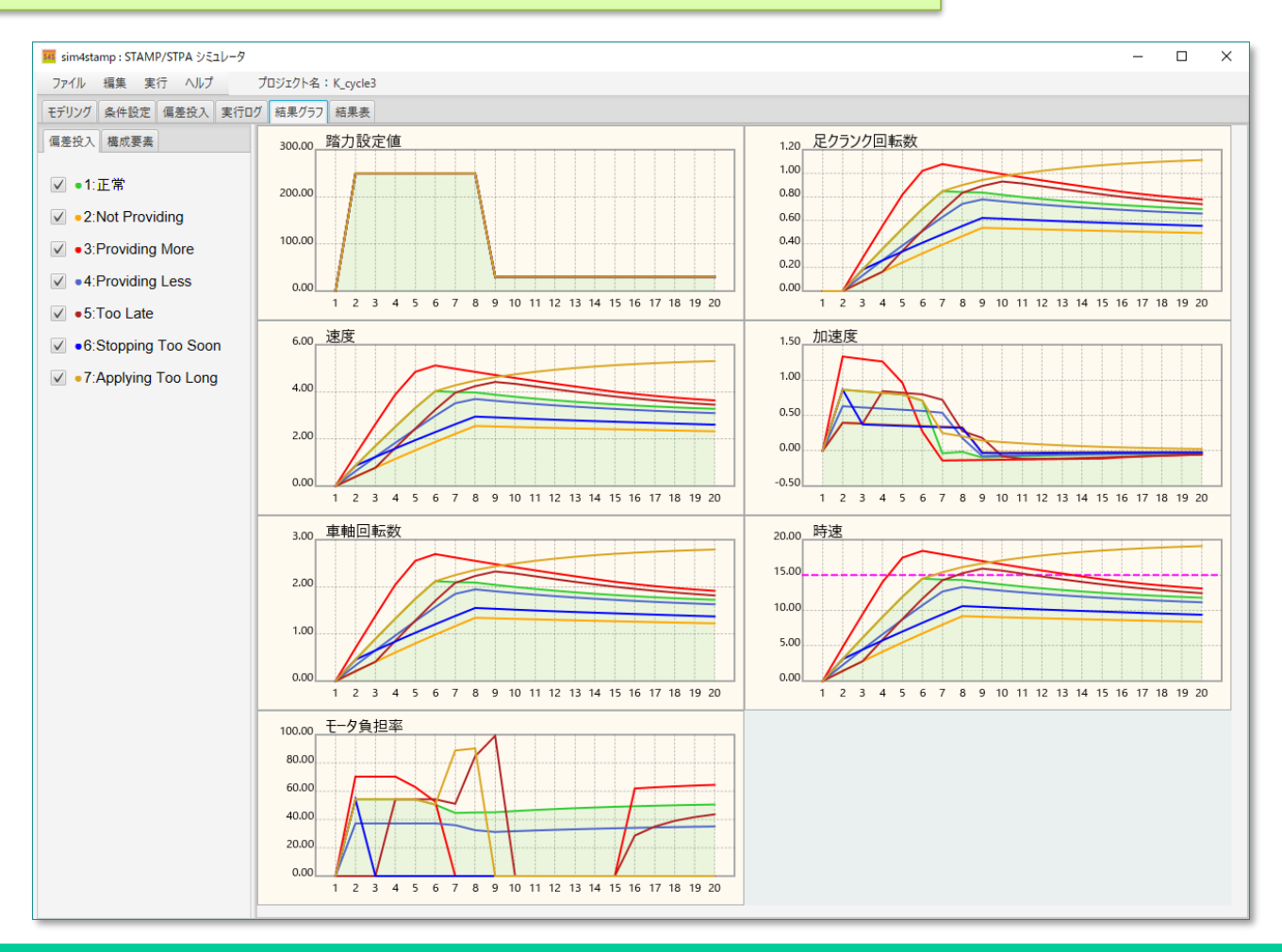

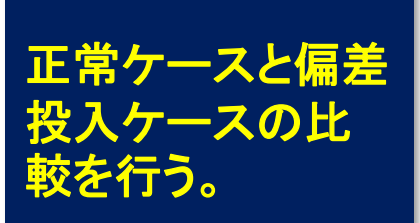

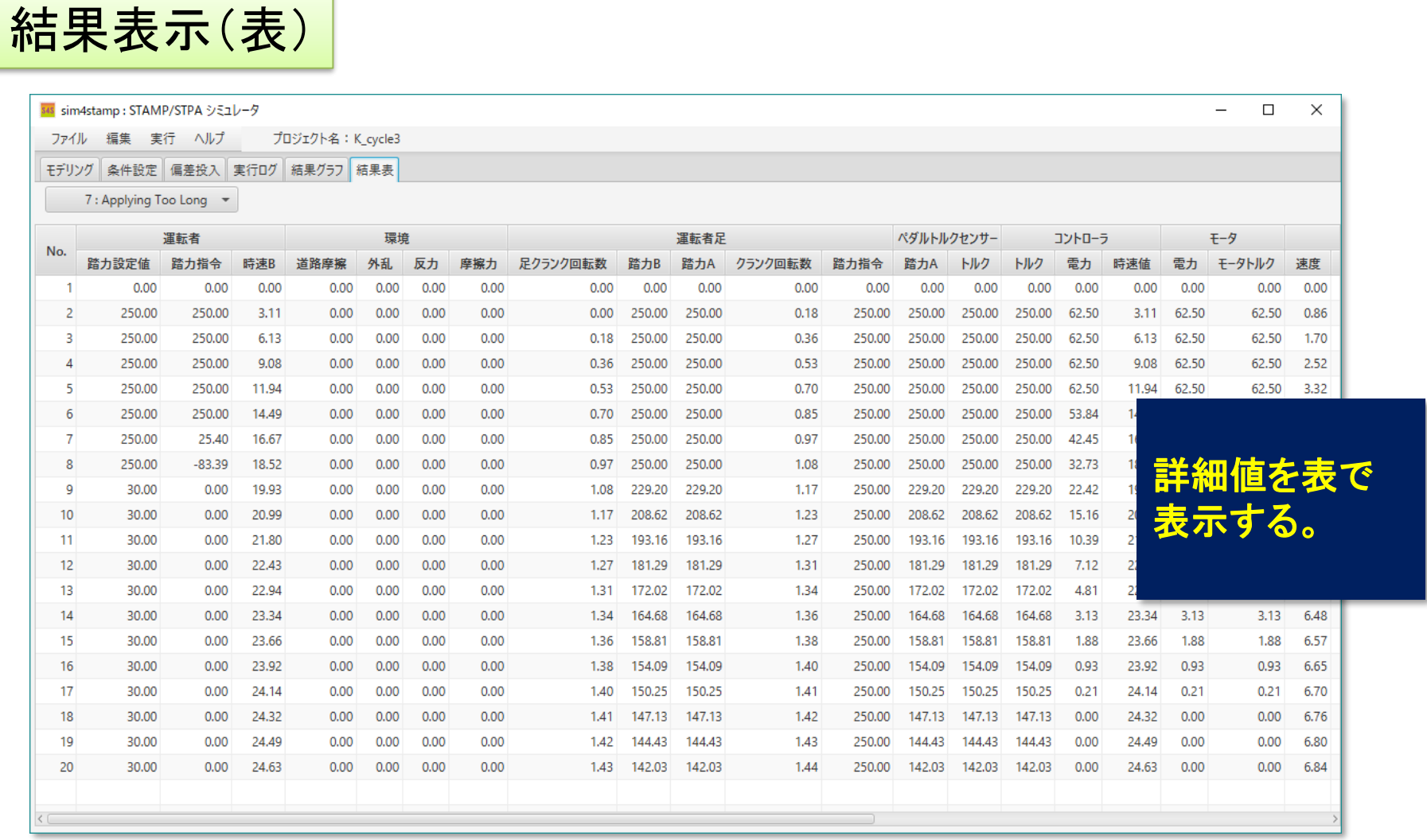

モデリングから言えること

- 試行錯誤することにより、対象の理解が深まる。
- シミュレーションしてみて、初めて気が付くシナリオがある。
- 既存の思考に引きずられ見逃すことが少なくなる。

### まとめ

- 条件を変更し、シミュレーションを繰り返すことにより、いろいろなシナリ オを確認できる。
- STAMP/STPA専用シミュレータなので、STAMP/STPA分析のモデリングで は使い易い。
- モデル図がそのまま実行されるので、絵を書けば、接続関係が自動的 に生成される。モデル図を修正すると評価順やパラメータが自動的に 変更される。
- ロジックはVDM++で書き、Overture IDEを用いるので、インクリメンタル な文法チェックが行われ、デバッグや動作確認がやり易い。

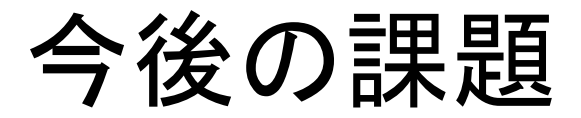

• シミュレーション条件と結果のプリント用へExcel等への保存。

## 最新のSim4stamp入手先

# $\bigodot$

#### GitHubリポジトリ :

https://github.com/KeiTsumuta/Sim4stamp

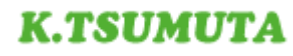